## 535 eVidyalaya Half Yearly Report

Department of School & Mass Education, Govt.<br>of Odisha

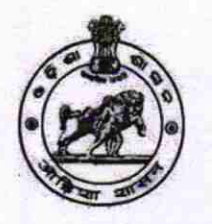

Dist

 $J$   $N$   $N$   $N$  $358FC$ 

## School Name : TEJONG U.G. HIGH SCHOOL

U DISE: District: 21010405901 **BARGARH**  Block :<br>BARPALI

Report Create Date : 0000-00-00 00:00:00 (20703)

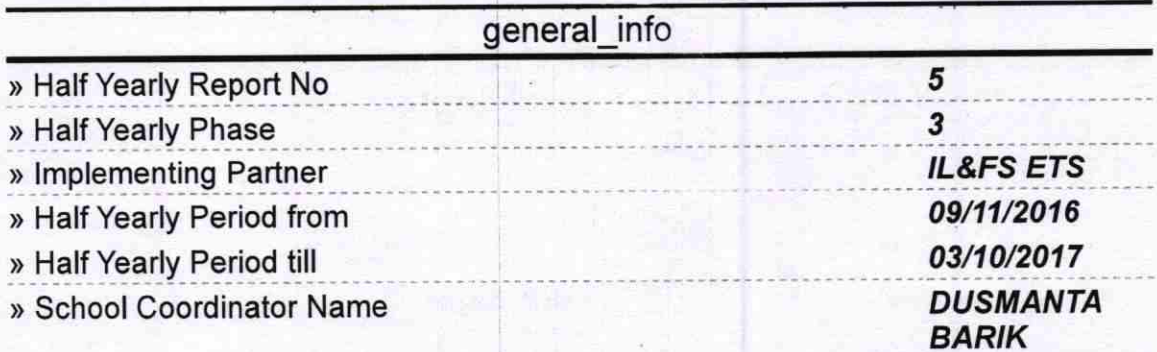

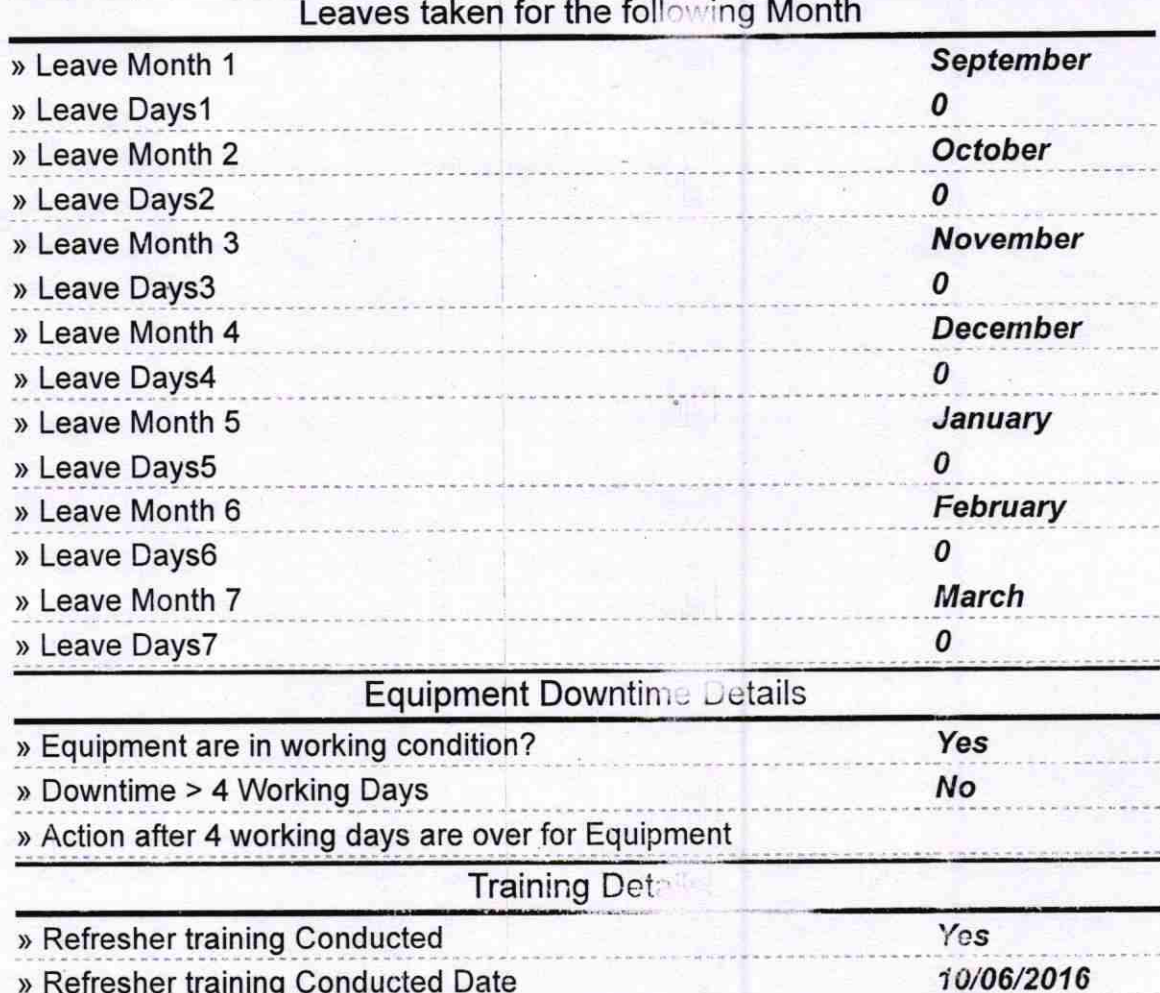

## ) lf No; Date for next month

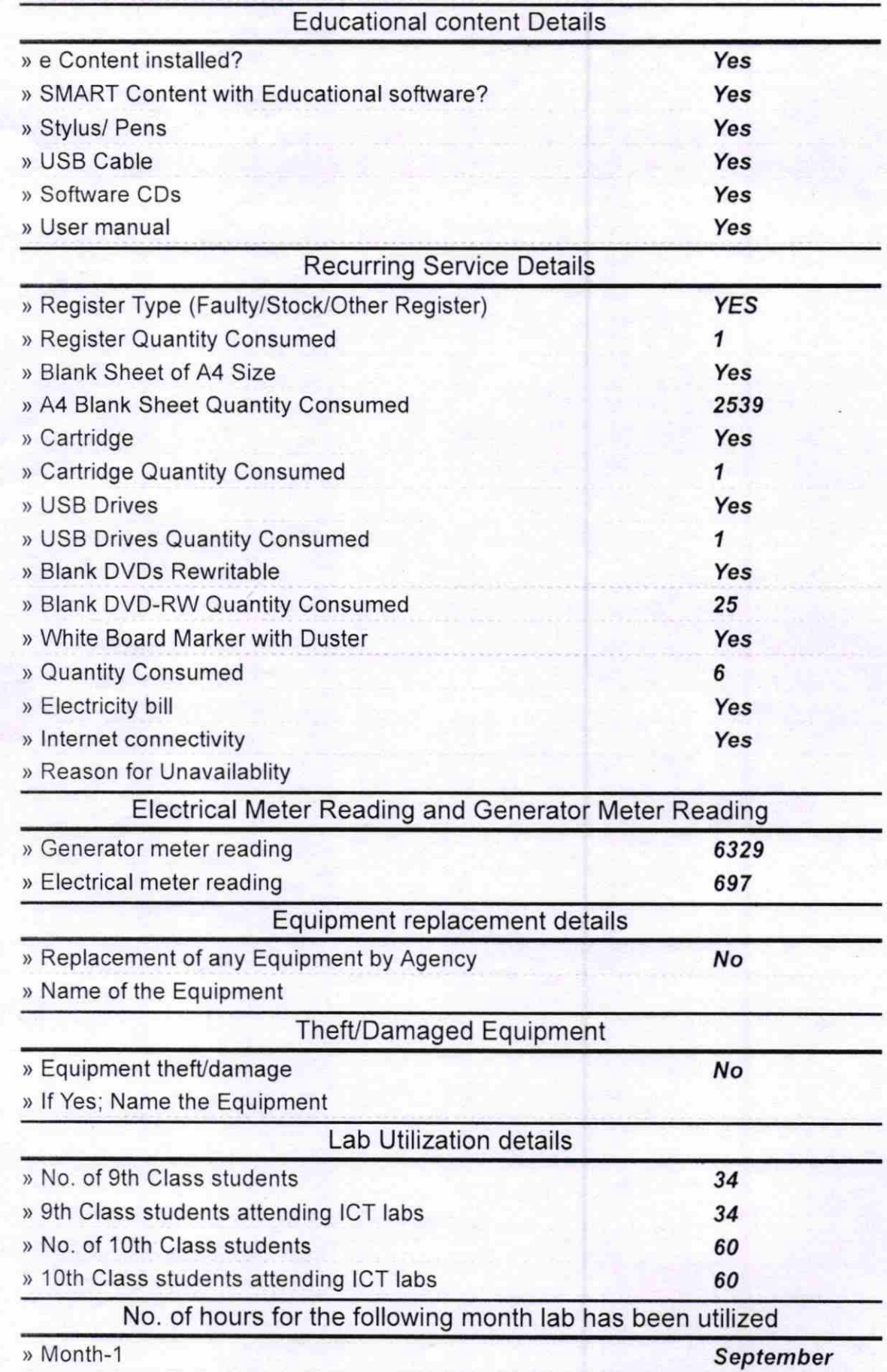

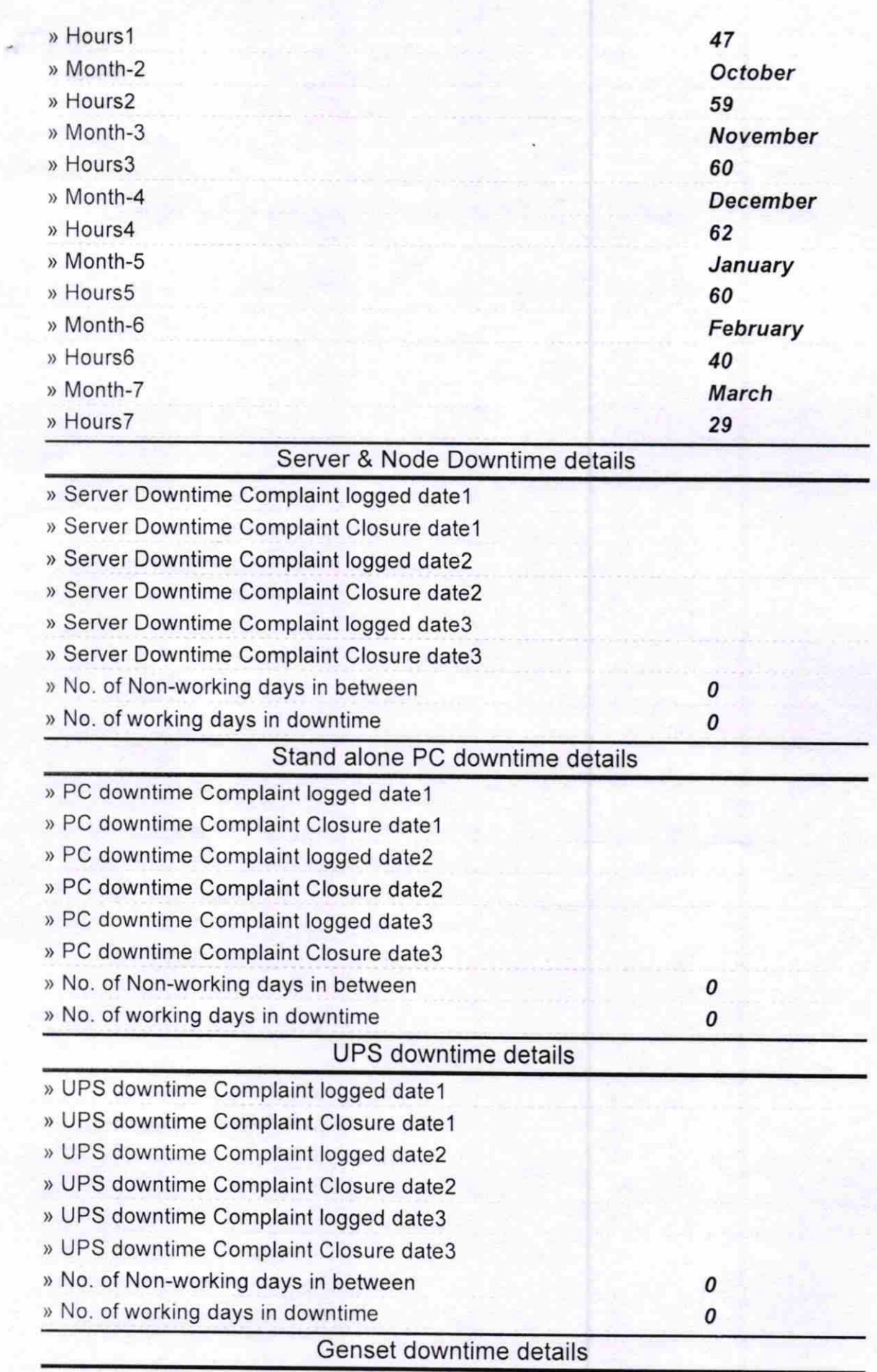

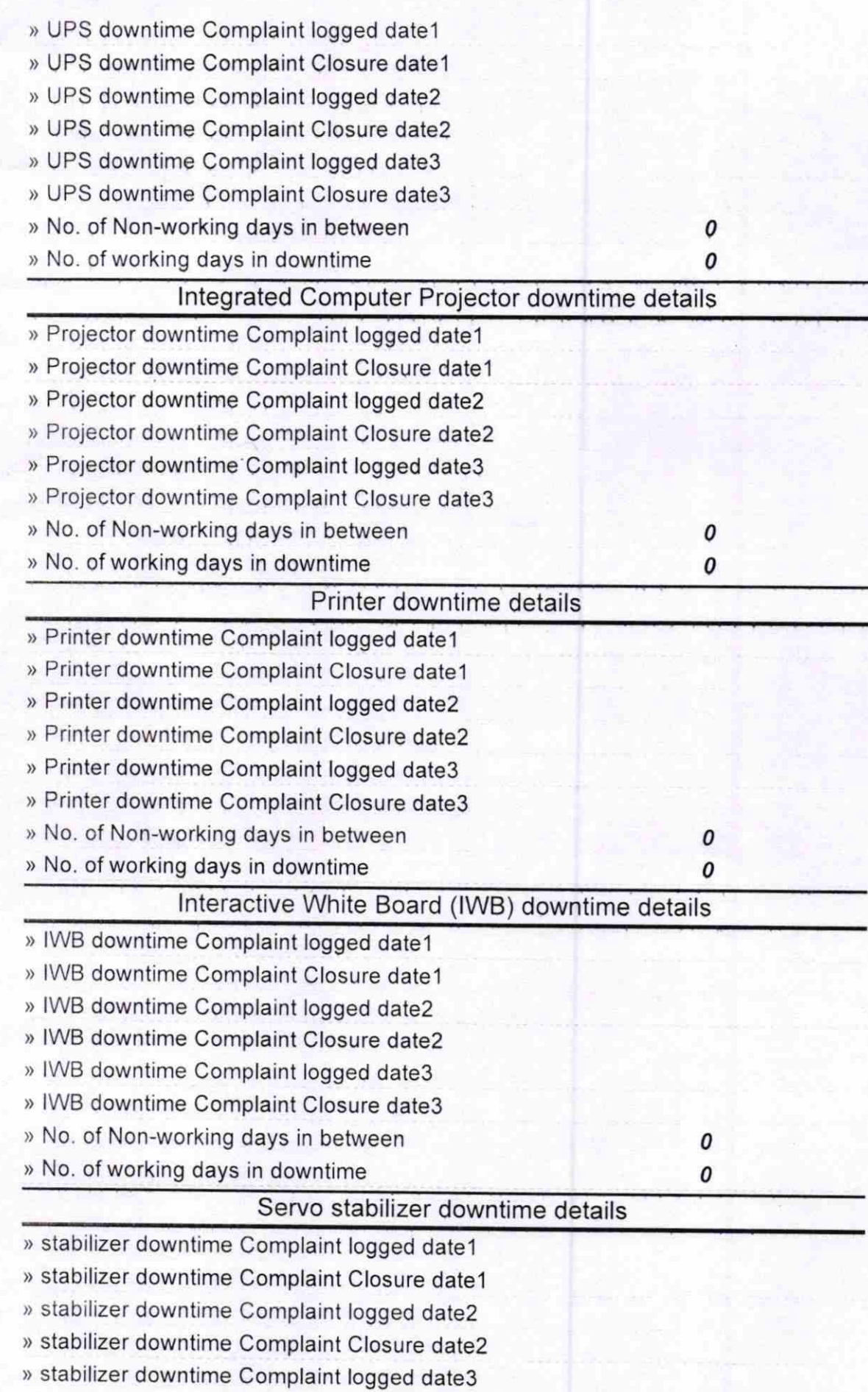

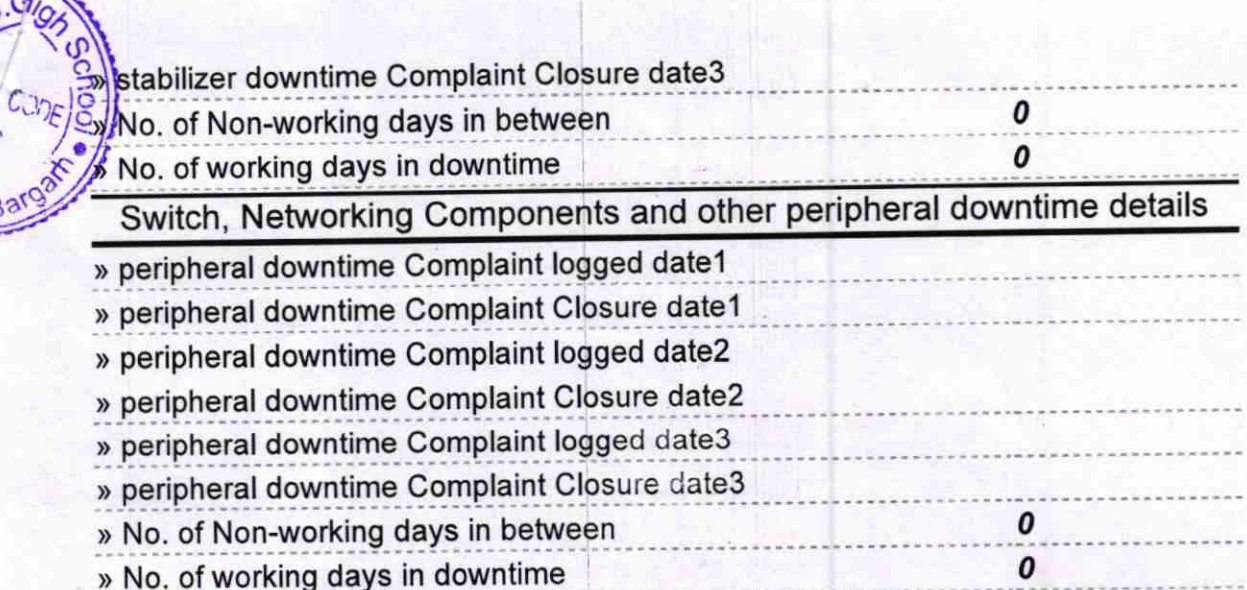

**B.C.IR** 

 $\overline{G}$ 

 $758F$ 

 $\overline{Q}$ 

CKO Signature C6We addMaster<br>TEJANG ť

è

ī,